Subject: 2019.2 rc5 Posted by [mirek](https://www.ultimatepp.org/forums/index.php?t=usrinfo&id=3) on Mon, 21 Oct 2019 09:57:03 GMT [View Forum Message](https://www.ultimatepp.org/forums/index.php?t=rview&th=10826&goto=52537#msg_52537) <> [Reply to Message](https://www.ultimatepp.org/forums/index.php?t=post&reply_to=52537)

## Here we go.

https://sourceforge.net/projects/upp/files/upp/2019.2/

(pre)release: I will announce on sf.net after a couple of days without serious bug reports... :)

EDIT: OK, it is now rc5... :)

Core

Allocator huge block handling optimized, memory consumption improved in specific cases Index refactored to reduce sizeof and improve performance in specific cases Introduced workaround for Mingw TLS performance issue pick/clone semantics refined in several places Random algorithm changed to xoshiro256\*\* Uuid generation optimized Fast U++ allocator is now used internally where possible even if standard allocator us used for new/delete (with USEMALLOC flag) pick/clone refinements Value::Compare optimized for standard types

Core/SSH:

A synchronization issue is fixed with socket waits. 3 new fingerprint methods are added (md5, sha1, sha256). Password change request and event is implemented. authentiaction-less connection is now possible. SshShell can now set terminal modes.

**Graphics** 

SVG parser improvements GLCtrl new method ExecuteGL to execute code with correct GL context Font metrics optimized for MingW with TLS optimization workaround

**CtrlLib** 

ArrayCtrl sorting improved CtrlMapper small helper class DropList supports Add with initializer list FileSelButton WhenSelected Event FileSel has now more sorting options, PreSelect now supports Save As too

Ide

Console output now supports search Font settings 'set to defaults' button Debugger now has arrow buttons to change frame without dropping the list New GUI patch tool GDB debugger frontend now has memory tab Icon designer export to .png now exports uhd/dark variants too Main config dialog now can drag/drop (or move) lines Run options dialog got new buttons to insert file path / directory path into commandline args pkg-config support

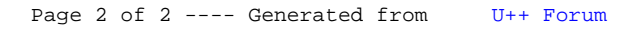